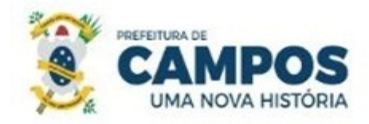

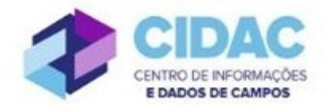

## **SOLICITAÇÃO DE AVERBAÇÃO DE TEMPO DE SERVIÇO/CONTRIBUIÇÃO (somente para certidão digital)**

SECRETARIA MUNICIPAL DE ADMINISTRAÇÃO **E RECURSOS HUMANOS** 

**Fundamentação Legal**: É o registro nos assentamentos funcionais dos períodos prestados a órgão ou entidade de natureza pública ou privada, sendo considerados para a concessão de benefícios.

RECOMENDAÇÃO: Antes de abrir o processo, ir ao setor de Habilitação da SMARH fazer a conferência prévia da certidão.

## **Documentos necessários para abertura do processo:**

- Requerimento Geral;
- Cópia do contracheque da matrícula de destino;
- Certidão de Tempo de Contribuição (CTC) digital

## **Fluxo de tramitação processual:**

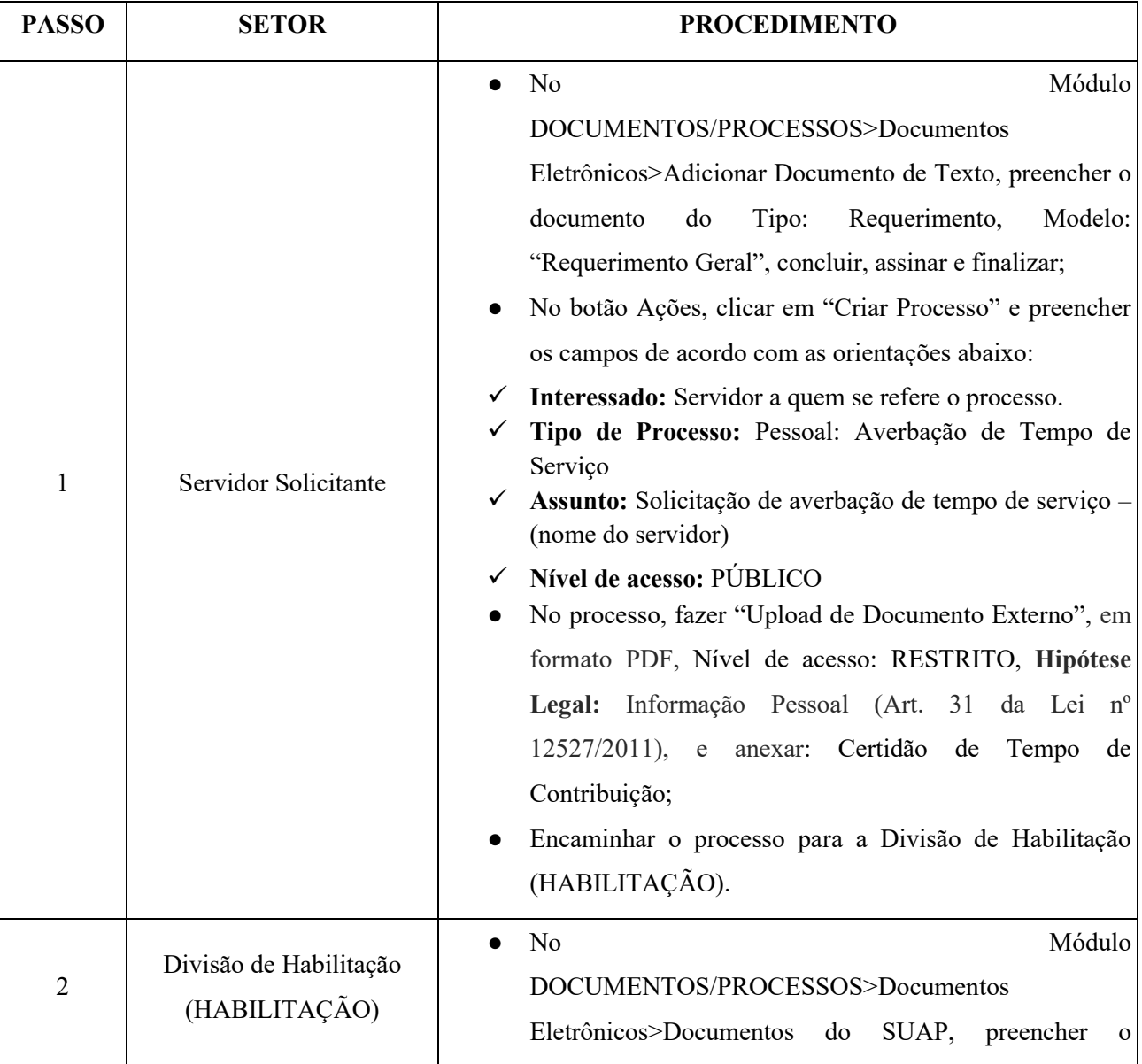

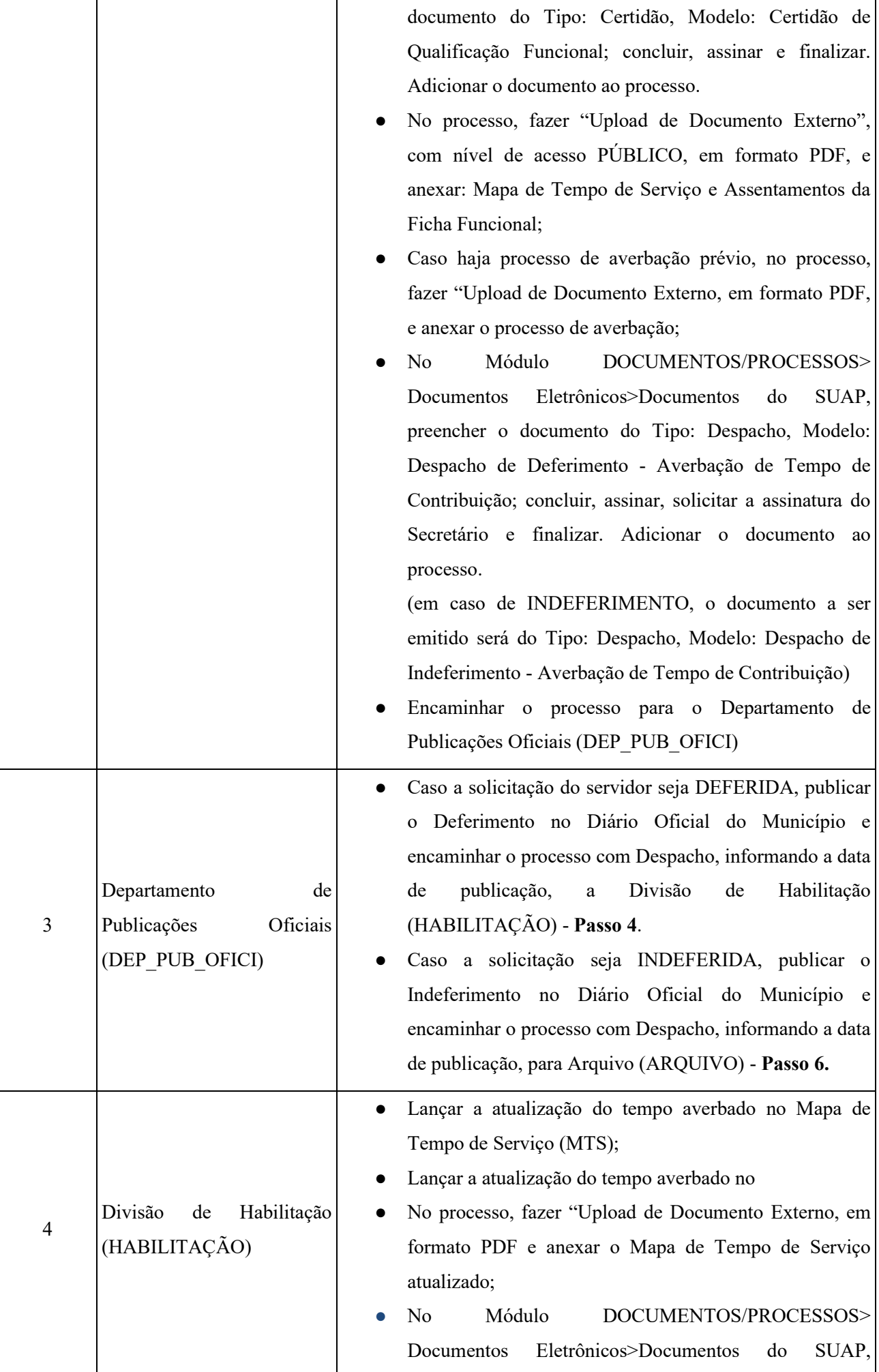

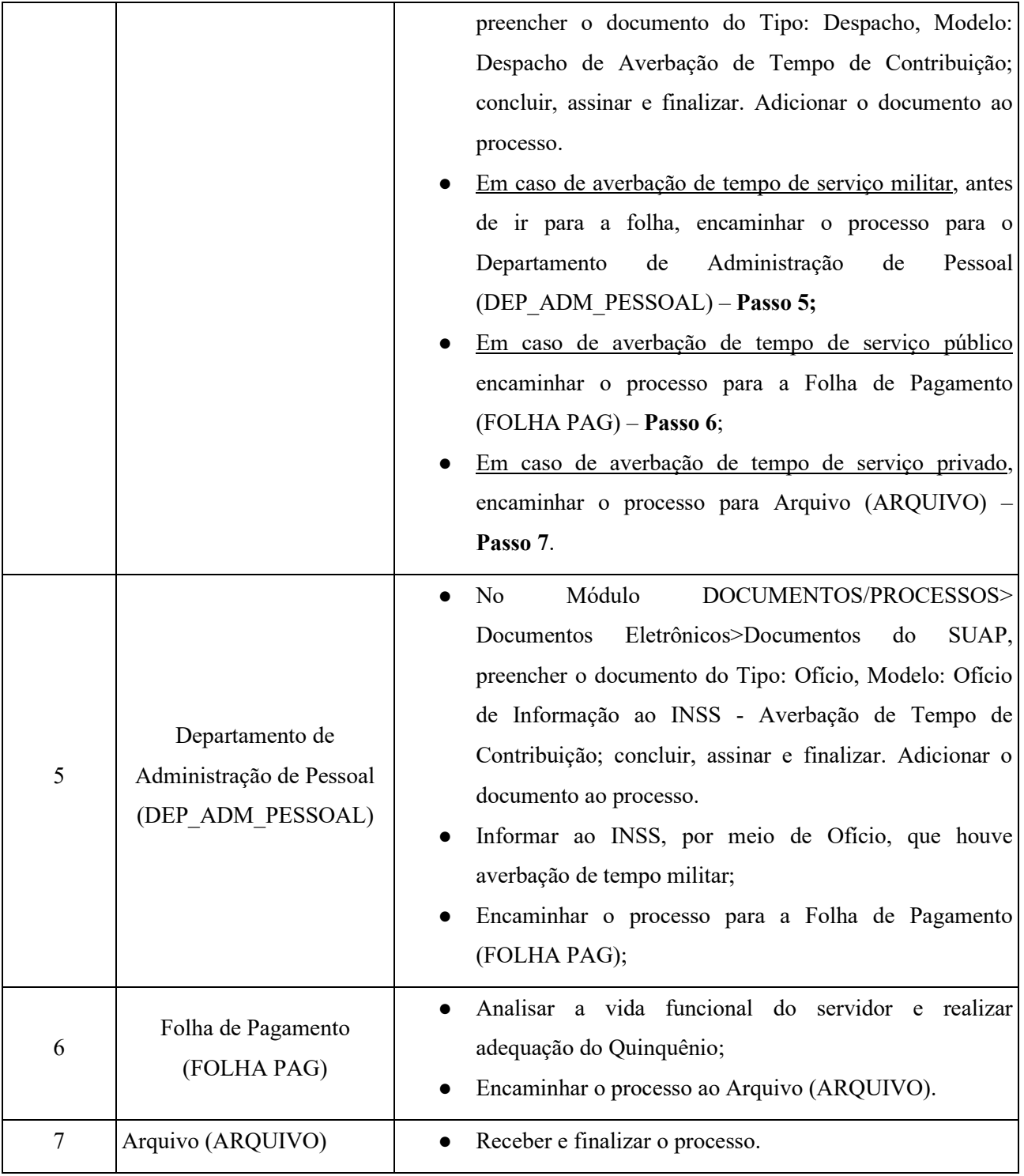